#### Barley seed example

*(STATS660.2: Case studies in linear mixed models)*

Anonymous

# Anova tables, tests and estimates of variance components

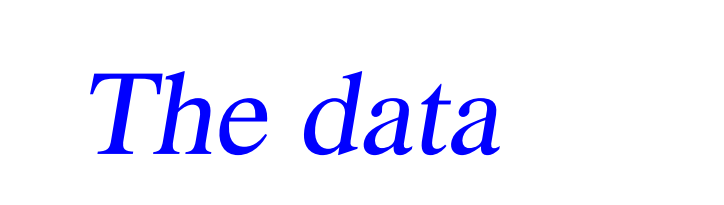

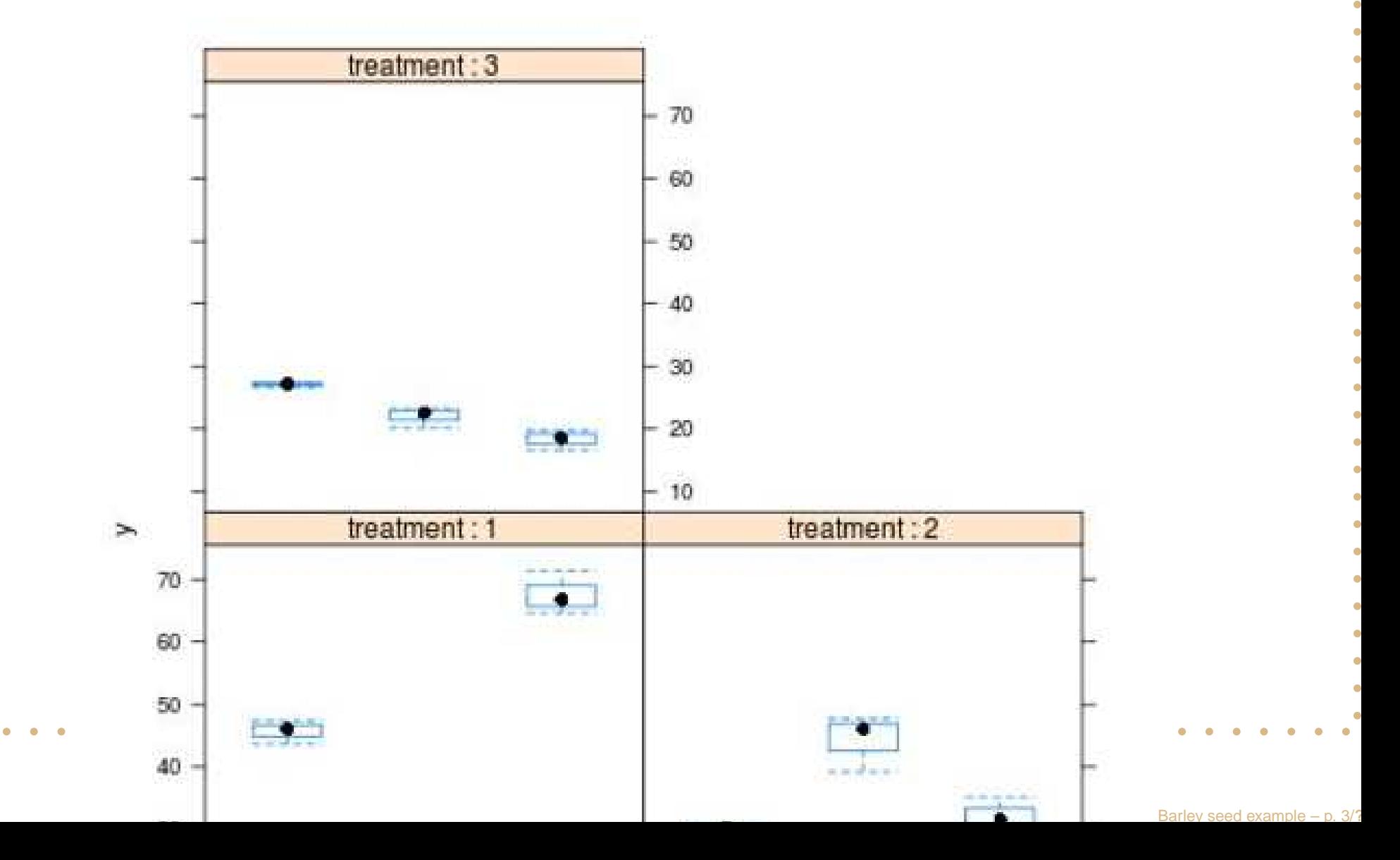

# The model and hypothesis

- 
- 
- 
- 
- 
- 
- 
- 
- 
- 
- 
- 
- 
- 
- 
- -
	-
	-
	-
	-
- -
- -
- -

### **Matrix formulation**

- 
- 
- 
- 
- 
- -
- 
- 
- 
- 
- 
- 
- 
- 

- 
- **Barley**

### **Matrix formulation**

- 
- 
- 
- 
- 
- 
- 
- 
- 
- 
- 
- 
- 
- 
- 
- - -
		- - -

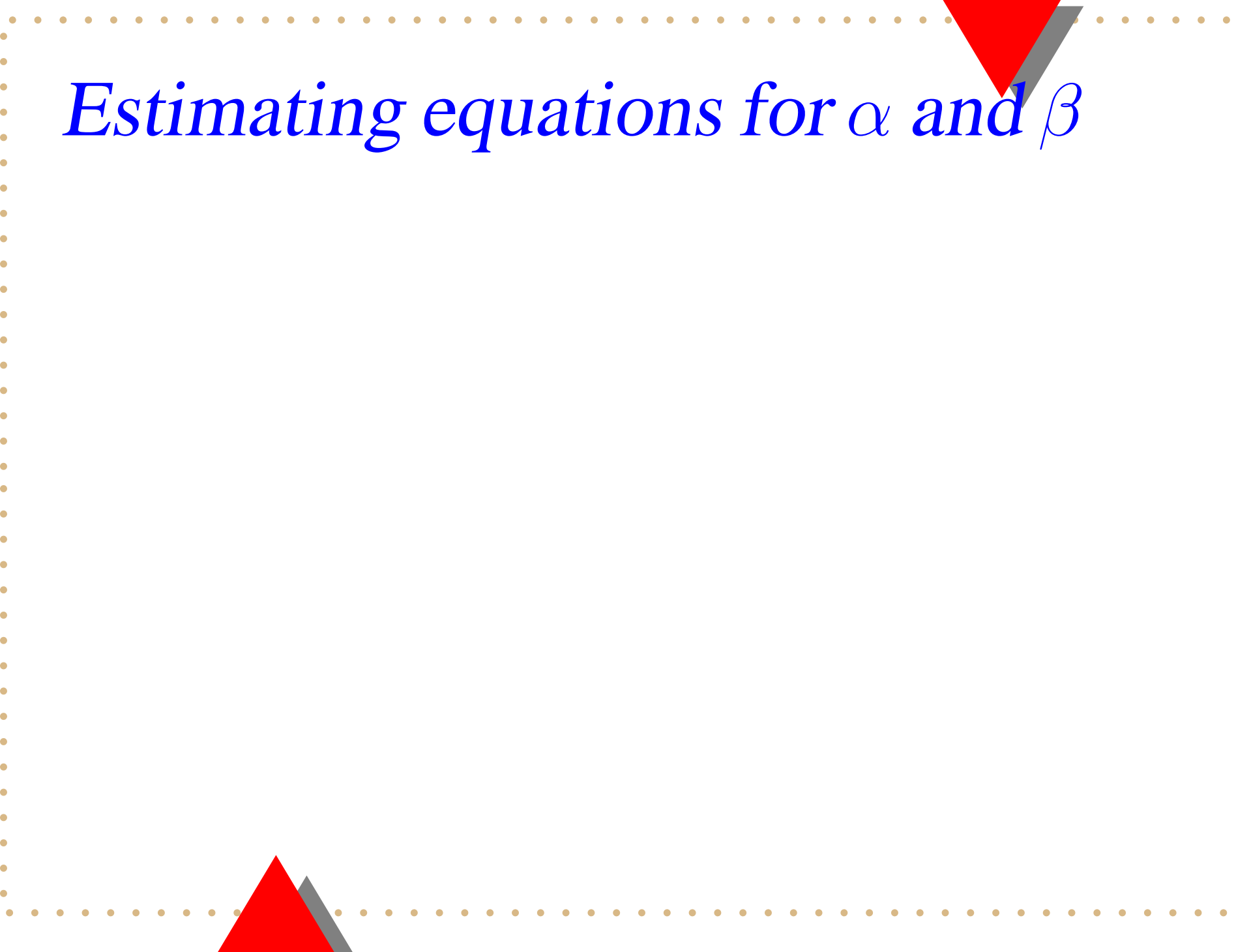

<u>a shekara ta 1989 a shekara t</u>

Barley seed example  $-$  p. 7/?

 $\bullet$   $\bullet$ 

 $\bullet$   $\bullet$ 

# Restricted maximum likelihood estimates of variances

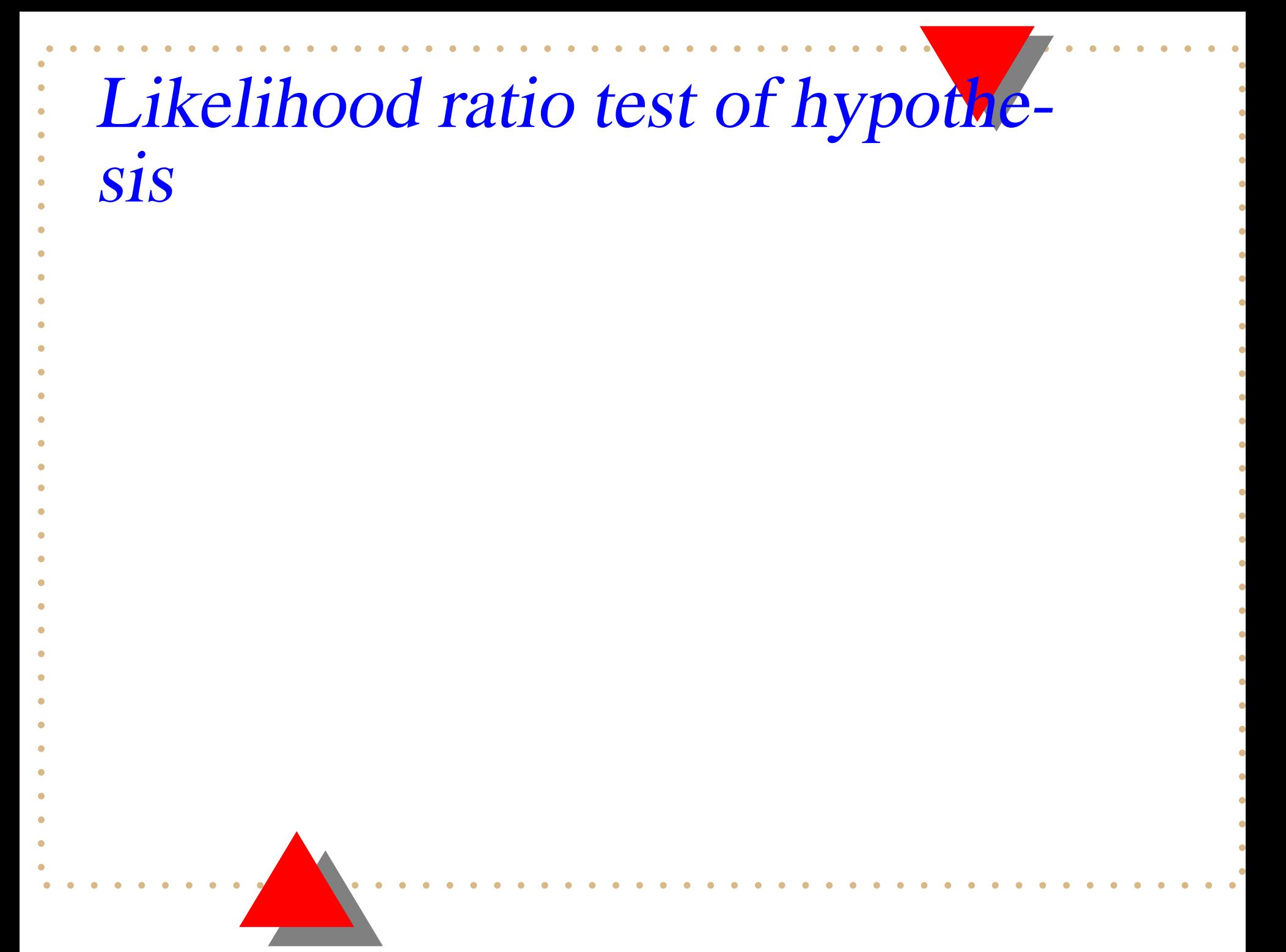

# Estimate with all effects fixed

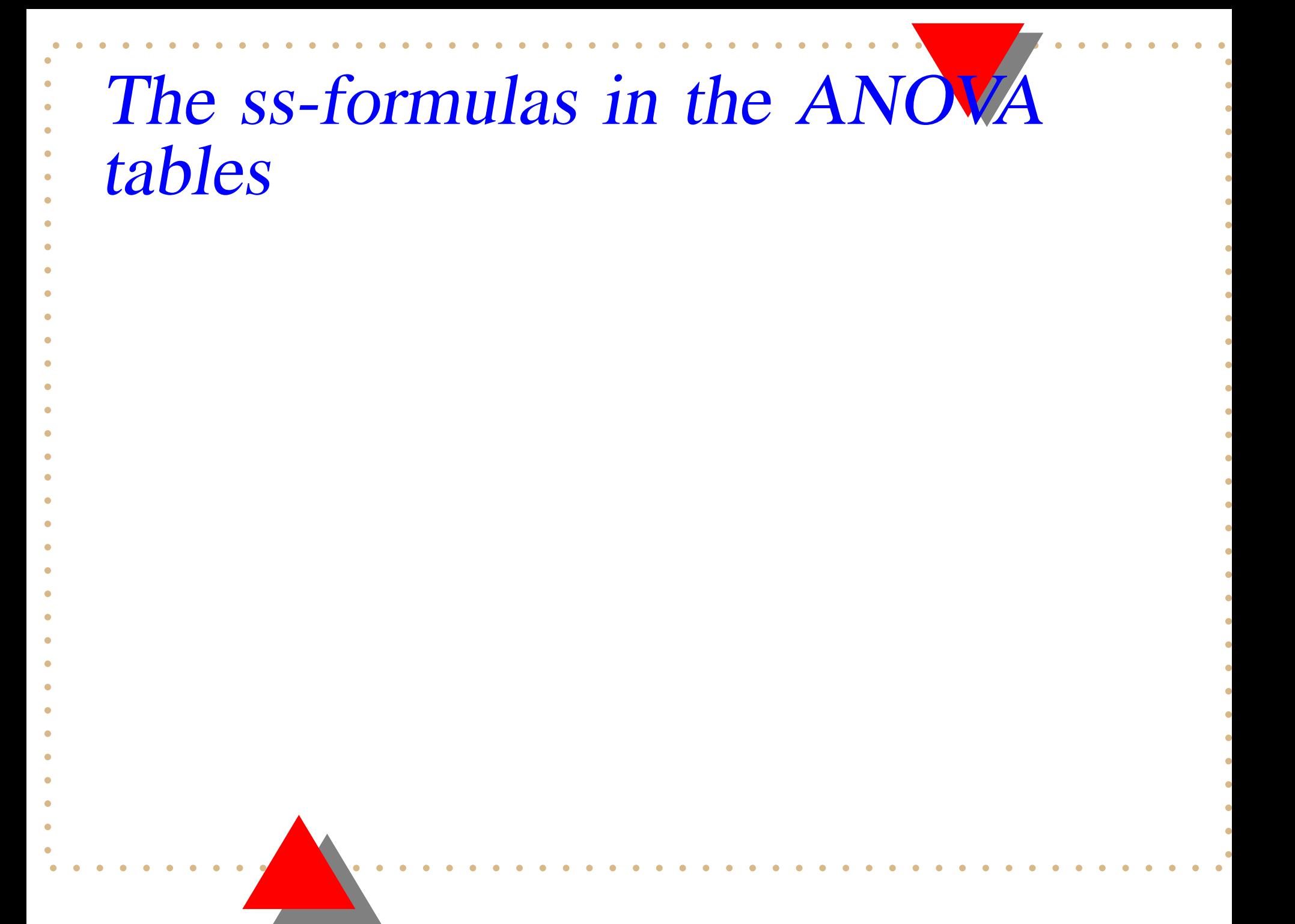

# SS computed by 'hand'

- 
- 
- 
- 
- -
	-
	-
	-
	-
	-
	-
	-
	-
	-
- 
- 
- 
- - - - -

# Maximum likelihood estimates

- 
- 
- 
- 
- 
- 
- 
- 
- 
- 
- 
- -
- 
- 
- 
- 
- 
- -
- 
- 
- 
- -
- - - - -

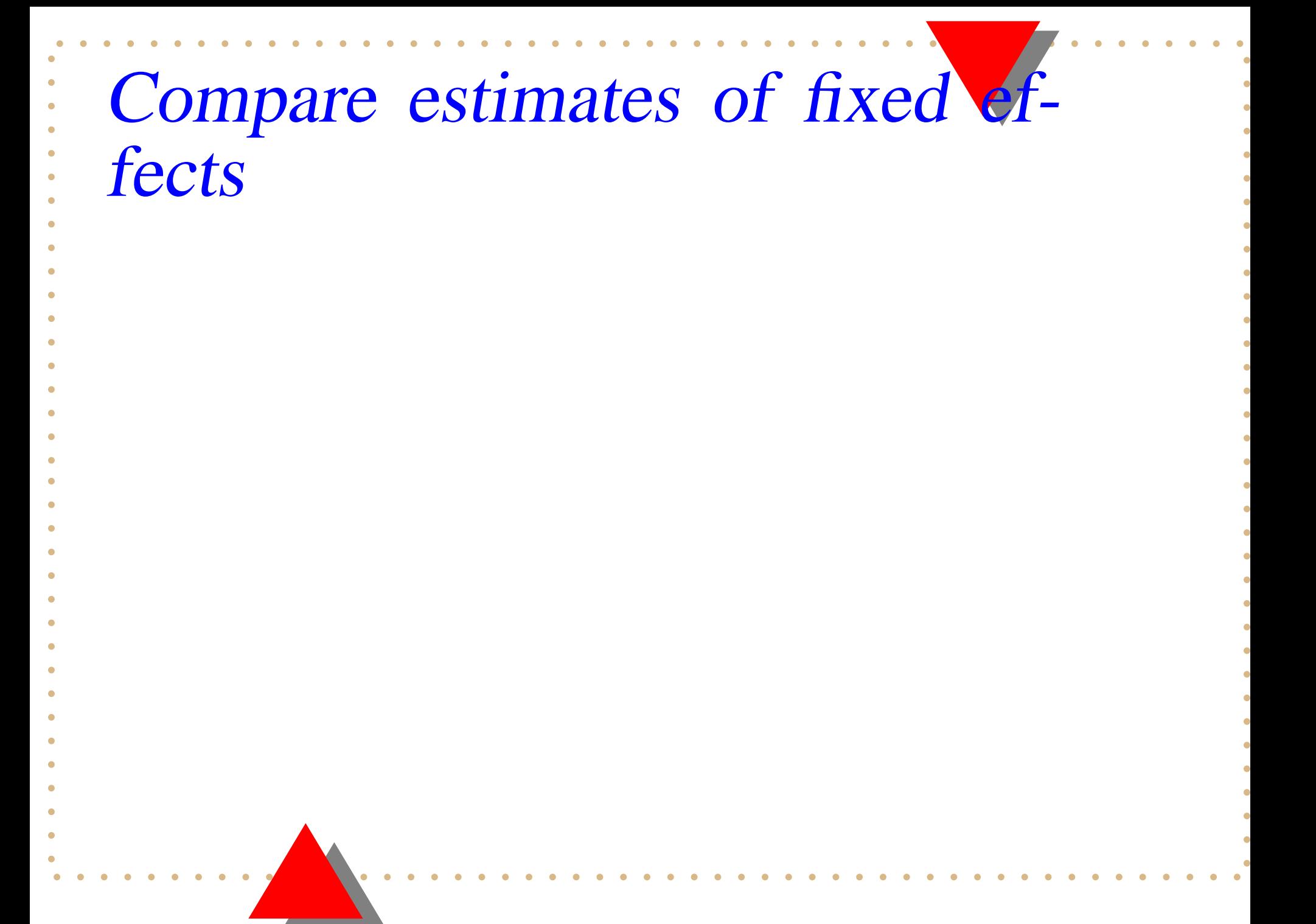

#### Compare variance and SS estimates

#### Compare results from assuming fixed vs random effects

#### Discussion

- 
- 
- 
- 
- 
- -
- 
- 
- 
- 
- 
- 
- 
- 
- 
- 
- 
- 
- 
- 
- 
- - -
- 
- 
- 
- - - - Barley seed example  $-$  p. 17/?
- -
- 
- 
- 
- 
- -
	-
	- - -

# The model and hypothesis

- 
- 
- 
- 
- 
- 
- 
- 
- 
- 
- 
- 
- 
- 
- 
- 
- -
- 
- 
- -
- 
- 
- 
- 
- -
- - -